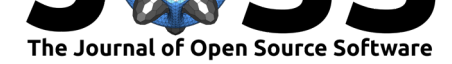

# multivar horner: A Python package for computing Horner factorisations of multivariate polynomials

#### Jannik Michelfeit<sup>1, 2</sup>

**1** Technische Universität Dresden, Dresden, Germany **2** Max Planck Institute of Molecular Cell Biology and Genetics, Dresden, Germany

# **Abstract**

Many applications in the sciences require numerically stable and computationally efficient evaluation of multivariate polynomials. Finding beneficial representations of polynomials, such as Horner factorisations, is therefore crucial. multivar\_horner (Michelfeit, 2018), the Python package presented here, is, as far as we are aware, the first open-source software for computing multivariate Horner factorisations. This paper briefly outlines the functionality of the package and places it in context with respect to previous work in the field. Benchmarks additionally demonstrate the advantages of the implementation and Horner facto[risatio](#page-7-0)ns in general.

# **Introduction**

Polynomials are a central concept in mathematics and find application in a wide range of fields (Akritas, 1989; Boumova, 2002; Cools, 2002; Hecht et al., 2018; Prasolov, 2009). (Multivariate) polynomials have different possible mathematical representations and the beneficial properties of some representations are in great demand in many applications (Hecht et al., 2018; Lee, 2013; Leiserson, Li, Maza, & Xie, 2010).

The *Hor[ner fa](#page-6-0)ctorisation* i[s such](#page-6-1) a repr[esenta](#page-6-2)tion with ben[eficial](#page-7-1) properties[. Com](#page-7-2)pared to the unfactorised representation of a multivariate polynomial, in the following called *canonical form*, this representation offers some important advantages. Firstly, the Horner factorisation is [more](#page-7-1) comp[act, i](#page-7-3)n the sense that it requires fe[wer m](#page-7-4)athematical operations in order to evaluate the polynomial (cf. Figure 4). Consequently, evaluating a multivariate polynomial in Horner factorisation is faster and numerically more stable (Ceberio & Kreinovich, 2004; Peña & Sauer, 2000a, 2000b) (cf. Figure 2). These advantages come at the cost of an initial computational effort required to find the factorisation.

The multivar\_horner [Pyth](#page-5-0)on package implements a multivariate Horner scheme ("Horner's method", "Horner's rule") (Horner, 1819) to compute Horner factorisa[tions](#page-6-3) of multivariate [polyno](#page-7-5)[mials g](#page-7-6)iven i[n canonic](#page-3-0)al form. The package offers the functionality of representing multivariate polynomials of arbitrary degree in Horner factorisation as well as in canonical form. Additionally it allows to compute the partial derivatives of a polynomial and to evaluate a polynomial at a given point. Accordi[ngly t](#page-7-7)he package presented here is useful whenever (multivariate) polynomials have to be evaluated efficiently, the numerical error of the polynomial evaluation has to be small, or a compact representation of the polynomial is required. This holds true for many applications applying numerical analysis. One example use case where this package is already being employed are novel response surface methods (Michelfeit, 2019) based on multivariate Newton interpolation (Hecht et al., 2018).

#### **DOI:** 10.21105/joss.02392

#### **Software**

- Review &
- [Repository](https://doi.org/10.21105/joss.02392) &
- Archive

#### **Editor:** [David P.](https://github.com/MrMinimal64/multivar_horner) Sanders **Revie[wers:](https://doi.org/10.5281/zenodo.4062422)**

- @henrik227
	-
	- @[saschatimme](http://sistemas.fciencias.unam.mx/~dsanders)

**Submitted:** 20 May 2020 **Published:** [02 Oc](https://github.com/henrik227)tober 2020

#### **License**

Autho[rs of papers ret](https://github.com/saschatimme)ain copyright and release the work under a Creative Commons Attribution 4.0 International License (CC BY 4.0).

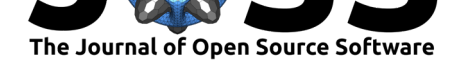

# **Functionality**

multivar\_horner implements a multivariate Horner scheme using the greedy heuristic presented in (Ceberio & Kreinovich,  $2004$ ). In the following the key functionality of this package is outlined. For more details on polynomials and Horner factorisations please refer to the literature, e.g. (Neumaier, 2001).

A polynomial in canonical form is a sum of monomials. For a univariate polynomial  $f(x) =$  $a_0 + a_1x + a_2x^2 + \cdots + a_dx^d$  ([canon](#page-6-3)ical form), the Horner factorisation is unique:  $f(x) =$  $a_0+x(a_1+x(\cdots x(a_d)\cdots)$ . In the multivariate case, however, the factorisation is ambiguous, as there are multiple possib[le fac](#page-7-9)tors to factorise with. The key functionality of multivar\_hor ner is finding a good instance among the many possible Horner factorisations of a multivariate polynomial.

Let's consider the example multivariate polynomial given in canonical form by  $p(x) = 5 +$  $x_1^3x_2 + 2x_1^2x_3 + 3x_1x_2x_3$ . The polynomial  $p$  is the sum of 4 monomials, has dimensionality 3 and can also be written as  $p(x) = 5x_1^0x_2^0x_3^0 + 1x_1^3x_2^1x_3^0 + 2x_1^2x_2^0x_3^1 + 3x_1^1x_2^1x_3^1.$  The coefficients of the monomials are 5, 1, 2 and 3 respectively.

From this formulation it is straightforward to represent a multivariate polynomial with a single vector of coefficients and one exponent matrix. Due to its simplicity and universality this kind of representation is used for defining polynomials as input. It should be noted that this most trivial representation is computationally expensive to evaluate.

The number of additions of a polynomial remains constant irrespective of the polynomial factorisation, since it depends solely on the number of monomials and a factorisation does not influence the number of monomials. This holds true only without taking common subexpression elimination into account. Hence the number of additions is irrelevant for evaluating the quality of a factorisation. In the following we accordingly only count the number of multiplications for a less biased comparison to other polynomial representations. Note that each exponentiation is counted as (exponent - 1) operations.

### **Usage**

The following code snippet shows how to use multivar\_horner to compute a Horner factorisation of *p*:

```
from multivar horner import HornerMultivarPolynomial
coefficients = [5.0, 1.0, 2.0, 3.0]
exponents = [[0, 0, 0], [3, 1, 0], [2, 0, 1], [1, 1, 1]]
p = HornerMultivarPolynomial(coefficients, exponents, rectify_input=True,
    compute representation=True)
```
The factorisation computed by multivar\_horner is  $p(x) = x_1(x_1(x_1(1x_2)+2x_3)+3x_2x_3)+5$ and requires 7 multiplications for every polynomial evaluation. The human readable representation of the polynomial can be accessed with:

print(p.representation) *# [#ops=7] p(x) = x\_1 (x\_1 (x\_1 (1.0 x\_2) + 2.0 x\_3) + 3.0 x\_2 x\_3) + 5.0*

It should be noted that the implemented factorisation procedure is coefficient-agnostic and hence does not, for example, optimise multiplications with 1. This design choice has been made in order to have the ability to change the coefficients of a computed polynomial representation a posteriori.

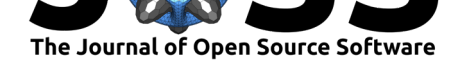

With the default settings a Horner factorisation is computed by recursively factorising with respect to the factor most commonly used in all monomials. When no leaves of the resulting binary "Horner factorisation tree" can be factorised any more, a "recipe" for evaluating the polynomial is compiled. This recipe encodes all operations required to evaluate the polynomial in numpy arrays (Walt, Colbert, & Varoquaux,  $2011$ ). This enables the use of functions justin-time compiled by numba (Lam, Pitrou, & Seibert, 2015), which allow the polynomial evaluation to be computationally efficient. The just-in-time compiled functions are always used, since a pure-Python polynomial evaluation would to some extent outweigh the benefits of Horner factorisation representations.

multivar\_horner allows to evaluate the polynomial *p* [at a p](#page-7-10)oint *x*:

 $x = [-2.0, 3.0, 1.0]$  $p_x = p.event(x, rectify\_input=True) # -29.0$ 

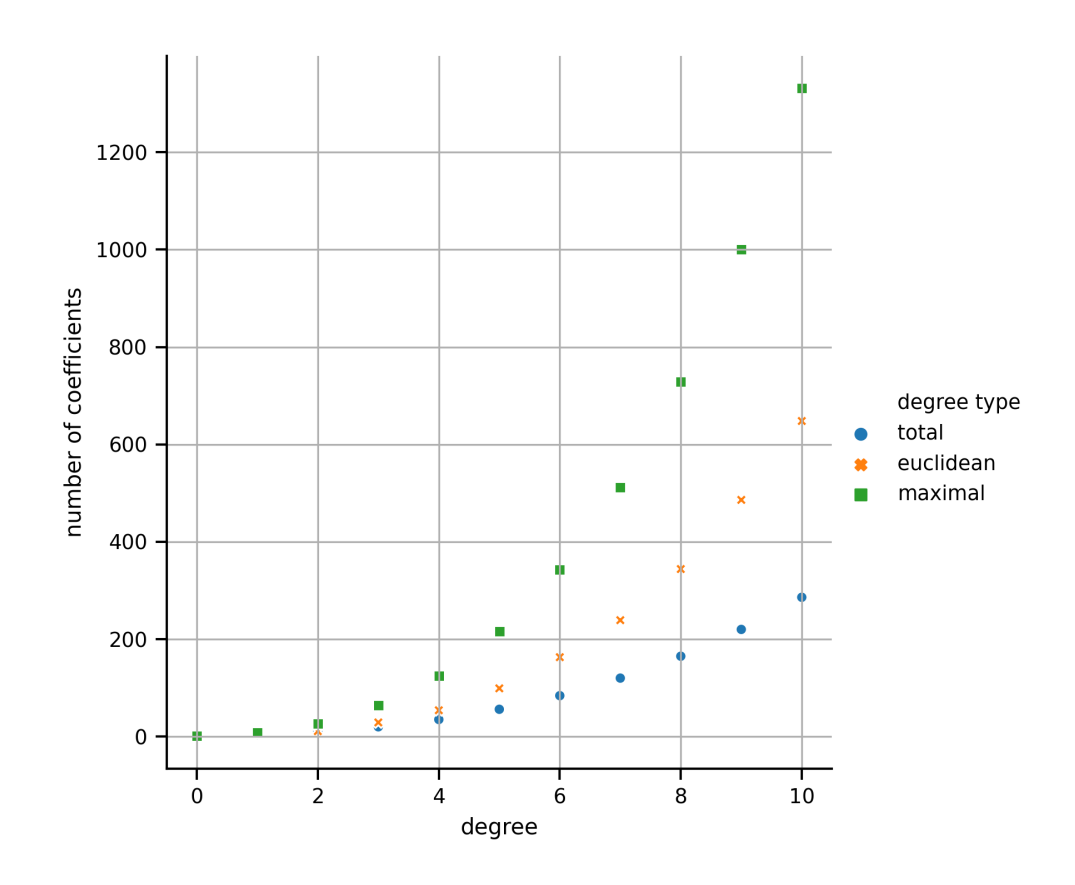

## **Degrees of multivariate polynomials**

**Figure 1:** The number of coefficients of fully occupied polynomials of different degrees in 3 dimensions.

In contrast to the one-dimensional case, there are several concepts of degree for polynomials in multiple dimensions. Following the notation of (Trefethen, 2017) the usual notion of degree of a polynomial, the *total degree*, is the maximal sum of exponents of all monomials. This is equal to the maximal  $l_1$ -norm of all exponent vectors of the monomials. Accordingly the *euclidean degree* is the maximal  $l_2$ -norm and the *maximal degree* is the maximal  $l_{\infty}$ -norm of all exponent vectors. Please refer to (Trefethen, 2017) for pr[ecise](#page-7-11) definitions.

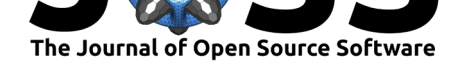

A polynomial is called *fully occupied* with respect to a certain degree if all possible monomials having a smaller or equal degree are present. The occupancy of a polynomial can then be defined as the number of monomials present, relative to the fully-occupied polynomial of this degree. A fully-occupied polynomial hence has an occupancy of 1.

The number of coefficients (equal to the number of possible monomials) in multiple dimensions highly depends on the type of degree a polynomial has (cf. Figure 1). This effect intensifies as the dimensionality grows.

# **Benchmarks**

<span id="page-3-0"></span>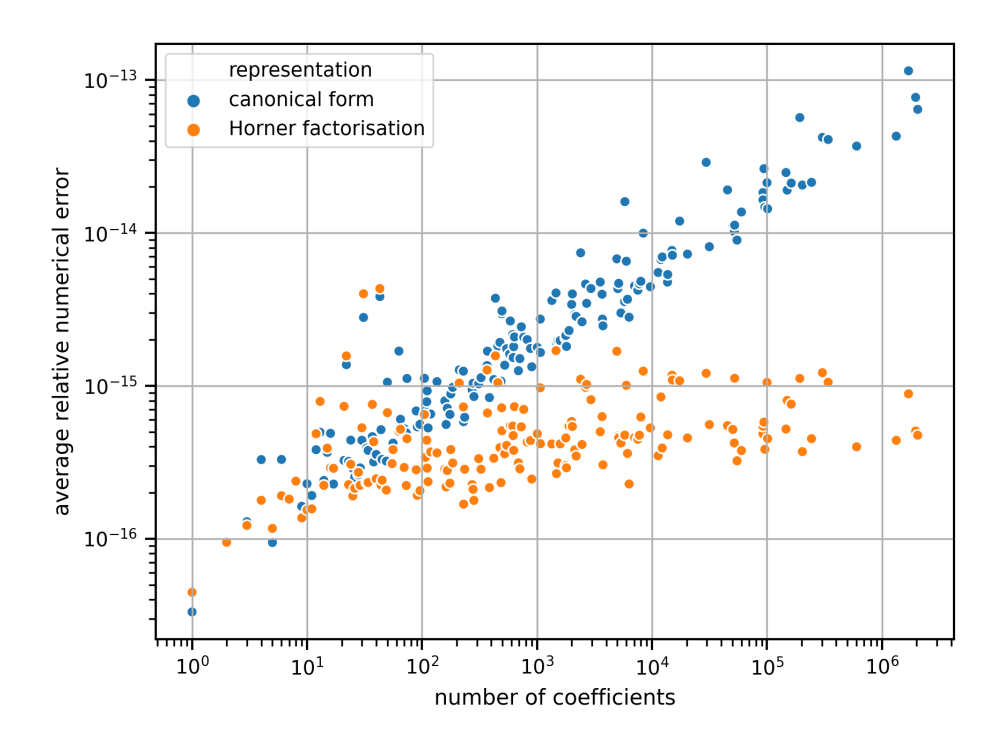

**Figure 2:** Numerical error of evaluating randomly-generated polynomials of varying sizes.

For benchmarking our method the following procedure is used: In order to sample polynomials with uniformly random occupancy, the probability of monomials being present is picked randomly. For a fixed *maximal* degree *n* in *m* dimensions there are  $(n+1)^m$  possible exponent vectors corresponding to monomials. Each of these monomials is included with the chosen probability.

Five polynomials were sampled randomly for each maximal degree up to 7 and dimensionality up to 7. In order to compute the numerical error, each polynomial is evaluated at a point sampled uniformly from [*−*1; 1]*<sup>m</sup>* with the different methods. The polynomial evaluation algorithms use 64-bit floating point numbers, whereas the ground truth is computed with 128-bit accuracy in order to avoid numerical errors in the ground truth value. To obtain more representative results, the numerical error is averaged over 100 runs with uniformly-random coefficients each in the range [*−*1; 1]. All errors are displayed relative to the ground truth.

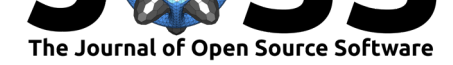

<span id="page-4-0"></span>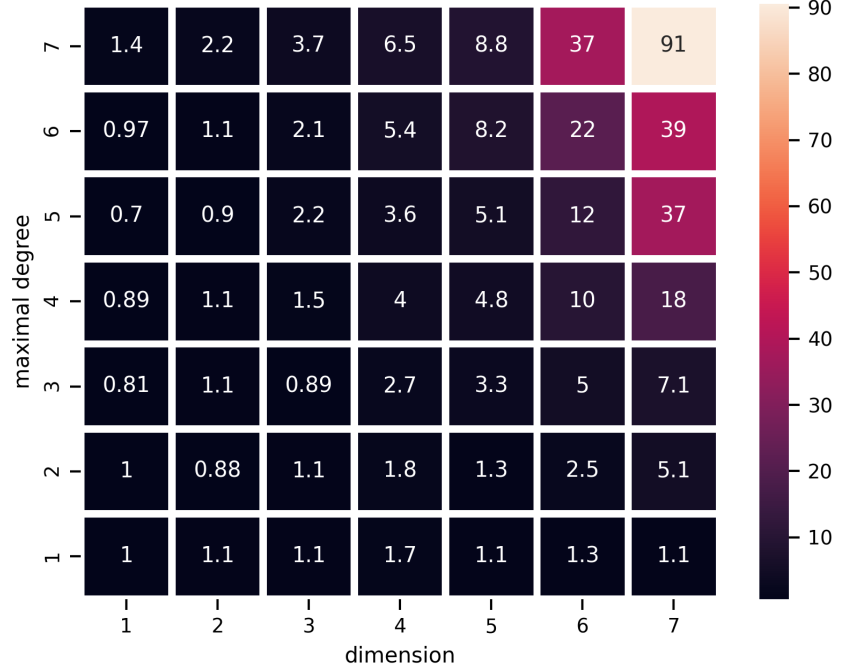

avg. numerical error with canonical form relative to Horner factorisation

**Figure 3:** Numerical error of evaluating randomly generated polynomials in canonical form relative to the Horner factorisation.

Note that even though the original monomials are not actually present in a Horner factorisation, the number of coefficients is nonetheless identical to the number of coefficients of its canonical form. With increasing size in terms of the number of included coefficients, the numerical error of both the canonical form and the Horner factorisation found by multivar\_horner grow exponentially (cf. Figure 2). However, in comparison to the canonical form, the Horner factorisation is more numerically stable, as visualised in Figure 3. The numerical stability of Horner factorisations has theoretically been shown in (Ceberio & Kreinovich, 2004; Peña & Sauer, 2000a, 2000b).

Even though the [number of](#page-3-0) operations required for evaluating the polynomials grows exponentially with their size, irrespective of the considered re[presentat](#page-4-0)ion, Figure 4 shows that the rate of growth is lower for the Horner factorisation. As a result, the Horner fa[ctorisa](#page-6-3)tions are compu[tationa](#page-7-5)l[ly easie](#page-7-6)r to evaluate.

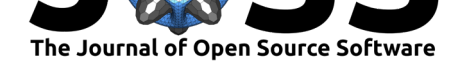

<span id="page-5-0"></span>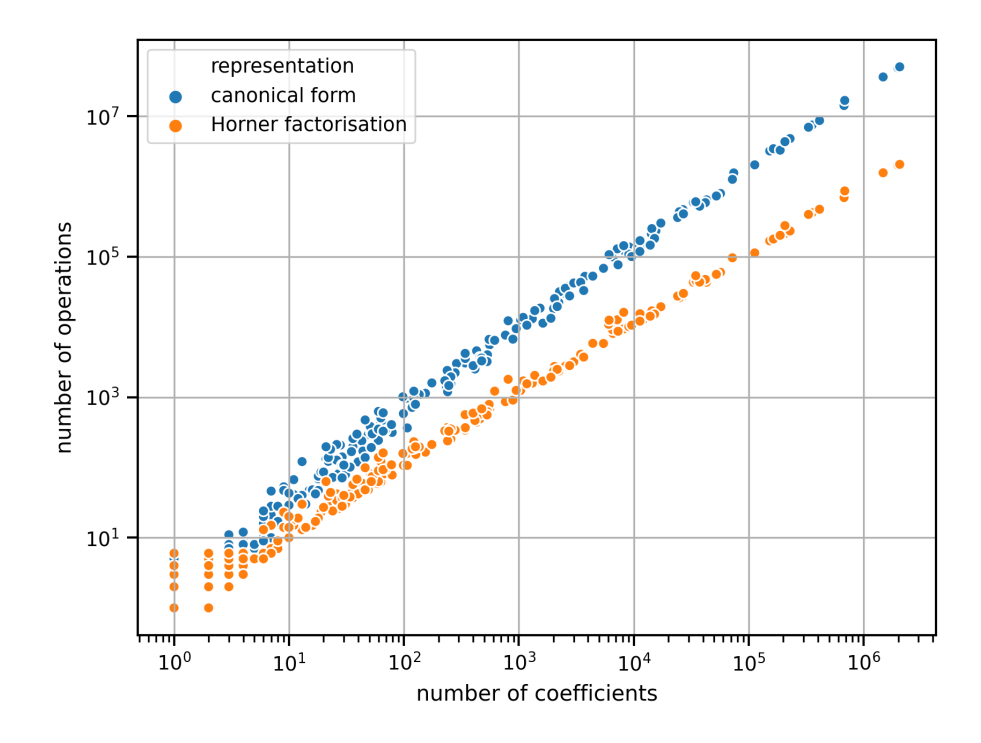

**Figure 4:** Number of operations required to evaluate randomly generated polynomials.

### **Related work**

This package has been created due to the recent advances in multivariate polynomial interpolation (Hecht et al., 2018; Hecht & Sbalzarini, 2018). High-dimensional interpolants of large degrees create the demand for evaluating multivariate polynomials in a computationally efficient and numerically stable way. These advances enable modeling the behaviour of (physical) systems with polynomials. Obtaining an analytical, multidimensional and nonlinear representation of a syste[m op](#page-7-1)ens up many possibiliti[es. W](#page-7-12)ith so-called "interpolation response surface methods" (Michelfeit, 2019), for example, a system can be analysed and optimised.

The commercial software Maple offers the ability to compute multivariate Horner factorisations. However multivar\_horner is, as far as we are aware, the first open-source implementation of a multivariate Horner scheme. The Wolfram Mathematica framework supports univariate Horner factorisatio[ns. T](#page-7-8)he Julia package StaticPolynomials has a functionality similar to multivar\_horner[, bu](https://www.maplesoft.com/support/help/Maple/view.aspx?path=convert%2Fhorner)t does not support computing Horner factorisations.

NumPy (Walt et al., 2011) offers functionality to represent and manipulate polynomials of dimensionality up to 3. SymPy offers the dedicated module [sympy.pol](https://github.com/JuliaAlgebra/StaticPolynomials.jl)ys for symbolically [operating with polynomials. As](https://reference.wolfram.com/language/ref/HornerForm.html) stated in the documentation, SymPy does not use Horner factorisations for polynomial evaluation in the multivariate case. Sage covers the algebraic [side of](https://numpy.org/doc/stable/reference/routines.polynomials.polynomial.html) polynomials.

multivar horner has no functions to directly interoperate [with other so](https://docs.sympy.org/latest/modules/polys/index.html)ftware packages. The generality of the required input parameter[s \(coefficients a](https://mattpap.github.io/masters-thesis/html/src/algorithms.html#evaluation-of-polynomials)nd exponents), however, still ensures the compatibility with other approaches. It is, for exam[ple, e](https://doc.sagemath.org/html/en/reference/polynomial_rings/index.html)asy to manipulate a polynomial with other libraries and then compute the Horner factorisation representation of the resulting output polynomial with multivar\_horner afterwards, by simply transferring

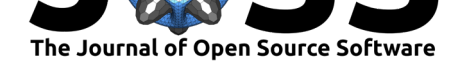

coefficients and exponents. Some intermediate operations to convert the parameters into the required format might be necessary.

# **Further reading**

The documentation of the package is hosted on readthedocs.io. Any bugs or feature requests can be filed on  $GitHub$  (Michelfeit, 2018). The contribution guidelines can be found there as well.

The underlying basic mathematical concepts are explained in numerical analysis textbooks like (Neumaier, 2001). The Horner scheme at the core of [multivar](https://multivar_horner.readthedocs.io/en/latest/)[\\_horner](https://github.com/MrMinimal64/multivar_horner/blob/master/CONTRIBUTING.rst) has been theoretically outlined in (Ce[berio &](https://github.com/MrMinimal64/multivar_horner/issues) Kreinovich, [2004\)](#page-7-0).

Instead of using a heuristic to choose the next factor, one could instead search over all possible Horner factorisations in order to arrive at a minimal factorisation. The number of possible fac[torisa](#page-7-9)tions, however, increases exponentially with the degree and dimensionality of a polynomial (number of monomial[s\). On](#page-6-3)e possibility to avoid computing each factorisation is to employ a version of A-star search (Hart, Nilsson, & Raphael, 1968) adapted for factorisation trees. multivar horner also implements this approach, which is similar to the branch-andbound method suggested in (Kojima, 2008, ch. 3.1).

(Carnicer & Gasca, 1990) shows how factorisation trees can be used to evaluate multivariate polynomials and their derivatives. In (Kuipers, Plaat, Verm[aseren](#page-7-13), & Herik, 2013) Monte Carlo tree search has been used to find more performant factorisations than with greedy heuristics. Other beneficial representa[tions](#page-7-14) of polynomials are specified, for example, in (Lee, 2013) and (Leiserso[n et a](#page-6-4)l., 2010).

### **[Ack](#page-7-3)nowledgemen[ts](#page-7-4)**

Thanks to Michael Hecht (Max Planck Institute of Molecular Cell Biology and Genetics) and Steve Schmerler (Helmholtz-Zentrum Dresden-Rossendorf) for valuable input enabling this publication. I also thank the editor David P. Sanders (Universidad Nacional Autónoma de México) as well as the reviewers Henrik Barthels (RWTH Aachen University) and Sascha Timme (TU Berlin) for their helpful feedback.

### **References**

Akritas, A. (1989). *Elements of computer algebra with applications*. John Wiley & Sons, Inc.

- Boumova, S. (2002). *Applications of polynomials to spherical codes and designs* (PhD thesis). Technische Universiteit Eindhoven.
- <span id="page-6-0"></span>Carnicer, J., & Gasca, M. (1990). Evaluation of multivariate polynomials and their derivatives. *Mathematics of Computation*, *54*(189), 231–243. doi:10.1090/ s0025-5718-1990-0993925-1
- <span id="page-6-1"></span>Ceberio, M., & Kreinovich, V. (2004). Greedy algorithms for optimizing multivariate Horner schemes. doi:10.1145/980175.980179
- <span id="page-6-4"></span><span id="page-6-3"></span><span id="page-6-2"></span>Co[ols, R. \(2002\). Advances in m](https://doi.org/10.1090/s0025-5718-1990-0993925-1)ultidimensional integration. *Journal of computat[ional and](https://doi.org/10.1090/s0025-5718-1990-0993925-1) applied mathematics*, *149*(1), 1–12. doi:10.1016/s0377-0427(02)00517-4

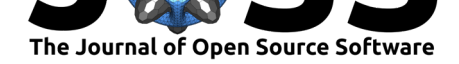

- Hart, P. E., Nilsson, N. J., & Raphael, B. (1968). A formal basis for the heuristic determination of minimum cost paths. *IEEE transactions on Systems Science and Cybernetics*, *4*(2), 100–107.
- <span id="page-7-13"></span>Hecht, M., Hoffmann, K. B., Cheeseman, B. L., & Sbalzarini, I. F. (2018). Multivariate Newton interpolation. *arXiv preprint arXiv:1812.04256*.
- <span id="page-7-1"></span>Hecht, M., & Sbalzarini, I. F. (2018). Fast interpolation and Fourier transform in highdimensional spaces. In K. Arai, S. Kapoor, & R. Bhatia (Eds.), *Intelligent computing. Proc. 2018 ieee computing conf., vol. 2,* Advances in intelligent systems and computing (Vol. 857, pp. 53–75). London, UK: Springer Nature. doi:10.1007/978-3-030-01177-2\_5
- <span id="page-7-12"></span>Horner, W. G. (1819). XXI. A new method of solving numerical equations of all orders, by continuous approximation. *Philosophical Transactions of the Royal Society of London*, (109), 308–335. doi:10.1098/rstl.1819.0023
- <span id="page-7-7"></span>Kojima, M. (2008). Efficient evaluation of polynomials and t[heir partial derivatives in homo](https://doi.org/10.1007/978-3-030-01177-2_5)topy continuation methods. *Journal of the Operations Research Society of Japan*, *51*(1), 29–54. doi:10.15807[/jorsj.51.29](https://doi.org/10.1098/rstl.1819.0023)
- <span id="page-7-14"></span>Kuipers, J., Plaat, A., Vermaseren, J., & Herik, H. J. van den. (2013). Improving multivariate Horner schemes with Monte Carlo tree search. *Computer Physics Communications*, *184*(11), 2[391–2395. doi:10.101](https://doi.org/10.15807/jorsj.51.29)6/j.cpc.2013.05.008
- Lam, S. K., Pitrou, A., & Seibert, S. (2015). Numba: A llvm-based python jit compiler. In *Proceedings of the second workshop on the llvm compiler infrastructure in hpc*, LLVM '15. New York, NY, US[A: Association for Computin](https://doi.org/10.1016/j.cpc.2013.05.008)g Machinery. doi:10.1145/2833157. 2833162
- <span id="page-7-10"></span>Lee, M. M.-D. (2013, June 13). *Factorization of multivariate polynomials* (PhD thesis). Technische Universität Kaiserslautern.
- Lei[serson, C](https://doi.org/10.1145/2833157.2833162). E., Li, L., Maza, M. M., & Xie, Y. (2010). Efficient evalua[tion of large poly](https://doi.org/10.1145/2833157.2833162)nomials. In *International congress on mathematical software* (pp. 342–353). Springer. doi:10.1007/978-3-642-15582-6\_55
- <span id="page-7-3"></span>Michelfeit, J. (2018). Retrieved May 28, 2020, from https://github.com/MrMinimal64/ multivar\_horner
- <span id="page-7-4"></span>Michelfeit, J. (2019). *[A response surfac](https://doi.org/10.1007/978-3-642-15582-6_55)e method based on multivariate newton interpolation* (Student Thesis). Retrieved from https://mosaic.mpi[-cbg.de/docs/Michelfeit2019.pdf](https://github.com/MrMinimal64/multivar_horner)
- <span id="page-7-0"></span>Ne[umaier, A. \(2001\)](https://github.com/MrMinimal64/multivar_horner). *Introduction to numerical analysis*. Cambridge University Press. doi:10. 1017/CBO9780511612916
- <span id="page-7-8"></span>Peña, J. M., & Sauer, T. (2000a). [On the multivariate Horner scheme.](https://mosaic.mpi-cbg.de/docs/Michelfeit2019.pdf) *SIAM journal on numerical analysis*, *37*(4), 1186–1197.
- <span id="page-7-9"></span>Pe[ña, J. M., & Sauer, T. \(20](https://doi.org/10.1017/CBO9780511612916)00b). On the multivariate Horner scheme II: Running e[rror](https://doi.org/10.1017/CBO9780511612916) analysis. *Computing*, *65*(4), 313–322. doi:10.1007/s006070070002
- <span id="page-7-5"></span>Prasolov, V. V. (2009). *Polynomials* (Vol. 11). Springer Science & Business Media.
- <span id="page-7-6"></span>Trefethen, L. (2017). Multivariate polynomial approximation in the hypercube. *Proceedings of the American Mathematical Society*, *145*[\(11\), 4837–4844.](https://doi.org/10.1007/s006070070002)
- <span id="page-7-11"></span><span id="page-7-2"></span>Walt, S. van der, Colbert, S. C., & Varoquaux, G. (2011). The numpy array: A structure for efficient numerical computation. *Computing in Science and Engg.*, *13*(2), 22–30. doi:10.1109/MCSE.2011.37